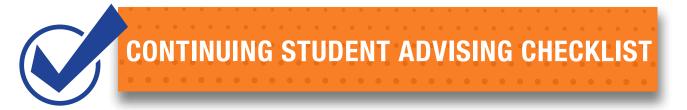

# ARE YOU READY TO BE ADVISED FOR THE NEXT SEMESTER? GET PREPARED BY COMPLETING THE CHECKLIST BELOW BEFORE SCHEDULING AN ADVISING SESSION.

# **1.** DegreeWorks - Review your progress towards the completion of your degree.

Sign into my.commnet.edu. Look to the lower left side of the page and click on the Housatonic Community College hyperlink in the box titled "DegreeWorks"

## 2. List your current courses and expected grades.

|    | Course | Expected<br>Grade | Course | Expected<br>Grade |
|----|--------|-------------------|--------|-------------------|
| 1. |        |                   | 4.     |                   |
| 2. |        |                   | 5.     |                   |
| 3. |        |                   | 6.     |                   |

### 3. Prepare a list of courses to consider for next semester:

| Course | Credits |    | Course | Credits |
|--------|---------|----|--------|---------|
| 1.     |         | 4. |        |         |
| 2.     |         | 5. |        |         |
| 3.     |         | 6. |        |         |

#### 4. Questions to discuss with your Academic Advisor

| A |  |
|---|--|
| R |  |
| D |  |
| C |  |

# 5. Schedule your Advising Appointment

https://www.housatonic.edu/academics/advising-and-student-success-center

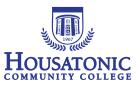